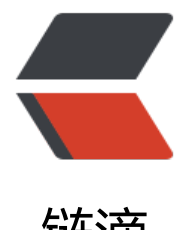

# 链滴

# TensorFlo[w 数](https://ld246.com)据类型转换

作者: nosqlcoco

- 原文链接:https://ld246.com/article/1498556150279
- 来源网站: [链滴](https://ld246.com/member/nosqlcoco)
- 许可协议:[署名-相同方式共享 4.0 国际 \(CC BY-SA 4.0\)](https://ld246.com/article/1498556150279)

TensorFlow 为开发者提供了多种数据类型转换方法,具体如下:

- tf.string\_to\_number(string\_tensor, out\_type=None, name=None)
- tf.to double(x, name='ToDouble')
- tf.to float(x, name='ToFloat')
- tf.to bfloat16(x, name='ToBFloat16')
- tf.to int32(x, name='ToInt32')
- tf.to int64(x, name='ToInt64')
- tf.cast(x, dtype, name=None)

## **tf.string\_to\_number(string\_tensor, out\_type=None, name=None)**

将输入张量中的每个字符串转换为指定的数值类型张量。

#### **Args:**

- string tensor : 一个数值字符串类型张量
- out\_type : 参数类型为 tf.DType,可选 tf.float32,tf.int32默认为f.float32(optional)
- name: 操作名称 (optional)

#### **Returns:**

一个类型 out\_type 的张量。

import tensorflow as tf  $x = [1', 2', 7']$ with tf.Session() as sess:  $y = tf.string$  to number(x, out type = tf.int32) print(y.eval()) = = >  $[1 2 7]$ 

## **tf.to\_double(x, name='ToDouble')**

将一个张量转换为 float64

#### **Args:**

- x : 张量或稀疏张量
- name : 操作名称 (optional)

#### **Returns:**

返回一个类型为 float64 、大小相同的张量或稀疏张量。

import tensorflow as tf  $x = [1, 2, 7]$ 

## **tf.to\_float(x, name='ToFloat')**

将一个张量转换为 float32

#### **Args:**

- x : 张量或稀疏张量
- name: 操作名称 (optional)

#### **Returns:**

返回一个类型为 float32 、大小相同的张量或稀疏张量。

```
import tensorflow as tf
x = [1, 2, 7]with tf.Session() as sess:
  y = tf.to double(x)
   print(y.eval()) = = > \lceil 1, 2, 7 \rceil
```
# **tf.to\_bfloat16(x, name='ToBFloat16')**

将一个张量转换为 bfloat16, 输入必须是浮点型张量。

#### **Args:**

- x : 张量或稀疏张量
- name : 操作名称 (optional)

#### **Returns:**

返回一个类型为 bfloat16 、大小相同的张量或稀疏张量。

import tensorflow as tf  $x = [1.0, 2.0, 7.0]$ with tf.Session() as sess:  $y = tf.to\text{ bfloat16}(x)$ print(y.eval()) = = >  $[16256 16384 16608]$ 

## **tf.to\_int32(x, name='ToInt32')**

将一个张量转换为 int32。

**Args:**

- X: 张量或稀吮张量
- name: 操作名称 (optional)

#### **Returns:**

返回一个类型为 int32 、大小相同的张量或稀疏张量。

```
import tensorflow as tf
x = [1.0, 2, 7]with tf.Session() as sess:
  y = tf.to int32(x)
   print(y)
  #输出 Tensor("ToInt32_3:0", shape=(3,), dtype=int32)
```
## **tf.to\_int64(x, name='ToInt64')**

将一个张量转换为 int64。

#### **Args:**

- x : 张量或稀疏张量
- name : 操作名称 (optional)

#### **Returns:**

返回一个类型为 int64 、大小相同的张量或稀疏张量。

```
import tensorflow as tf
x = [1.0, 2, 7]with tf.Session() as sess:
  y = tf.to int64(x)
   print(y.eval())
  #输出 Tensor("ToInt64 3:0", shape=(3,), dtype=int64)
```
### **tf.cast(x, dtype, name=None)**

将一个张量转换新类型, 新类型由 dtype 参数指定。

#### **Args:**

- x : 张量或稀疏张量
- dtype : 目标类型, tf.DType
- name: 操作名称 (optional)

#### **Returns:**

返回一个类型为 dtype 、大小相同的张量或稀疏张量。

import tensorflow as tf

```
X = [1.0, 2, 7]with tf.Session() as sess:
\# 等同于 tf.to_int32(x)
y = tf.cast(x, tf.int32) print(y)
 #输出 Tensor("Cast:0", shape=(3,), dtype=int32)
```